che la suddetta impresa/ente è stata provvisoriamente ammessa a finanziamento nell'ambito delle agevolazioni previste dall'Avviso "INNOAID-Riapertura" - "Sostegno per l'acquisto di servizi per l'innovazione tecnologica, strategica, organizzativa e commerciale delle imprese", con Atto Dirigenziale n. \_\_\_\_ del \_\_\_\_\_\_\_\_\_\_ della Regione Puglia - Dipartimento Sviluppo Economico - Sezione Ricerca e Relazioni Internazionali che nel periodo che va dal \_\_\_\_\_\_\_\_\_\_\_ (data avvio) al \_\_\_\_\_\_\_\_\_\_ (data fine), è stata svolta l'attività relativa al Progetto \_\_\_\_\_\_\_\_\_\_\_\_\_\_\_\_\_\_\_ finanziato dal P.O.C. Puglia FESR-FSE 2014-2020 - Asse I - Sub-Azione 1.3.a - Avviso "INNOAID-Riapertura",

CHE sullo stesso investimento oggetto dell'agevolazione concessa ai sensi dell'Avviso "INNOAID-Riapertura", ammesso con il suddetto **Atto Dirigenziale, dal TITOLO \_\_\_\_\_\_\_\_\_\_\_\_\_\_\_\_**

# DICHIARA

# **P.O.C. Puglia FESR-FSE 2014-2020 - Asse I - Sub-Azione 1.3.a Avviso "INNOAID-Riapertura"**

## **MODELLO M13 - Dichiarazione su CUMULO CONTRIBUTI**

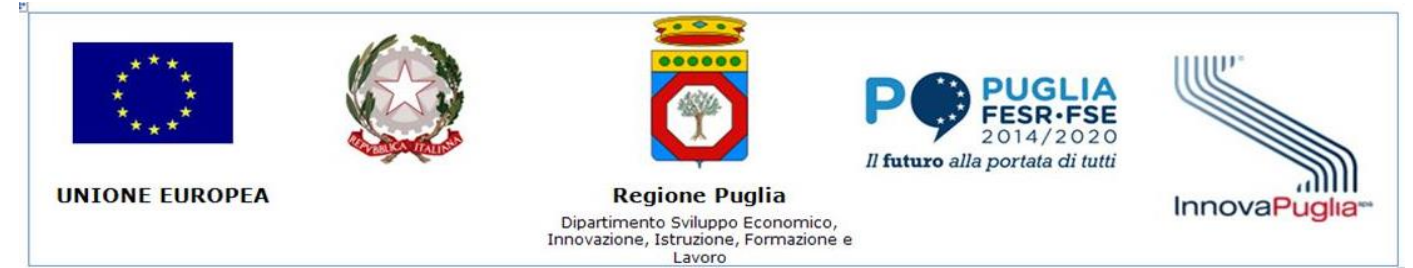

## **Dichiarazione Sostitutiva di ATTO DI NOTORIETA' AI SENSI (D.P.R. n. 445 del 28.12.2000 e ss.mm.)**

consapevole della responsabilità penale cui può andare incontro in caso di dichiarazioni mendaci, ai sensi e per gli effetti dell'art. 76 del DPR n. 445 del 28/12/2000

## PREMESSO

**DENOMINAZIONE BENEFICIARIO**

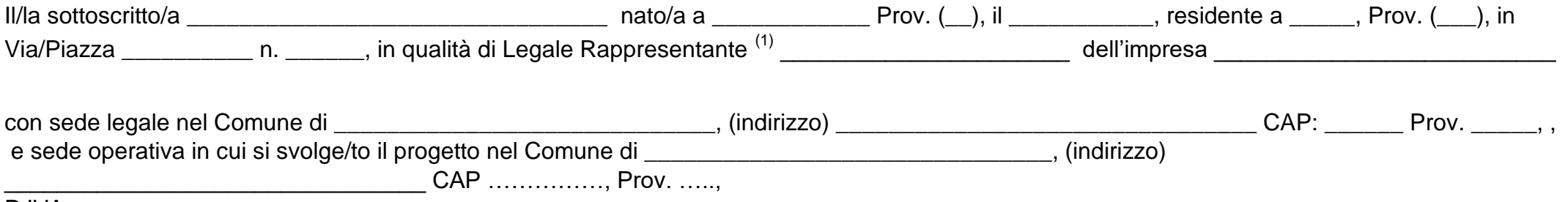

P.IVA:

Di seguito nella tabella il dettaglio del cumulo delle agevolazioni:

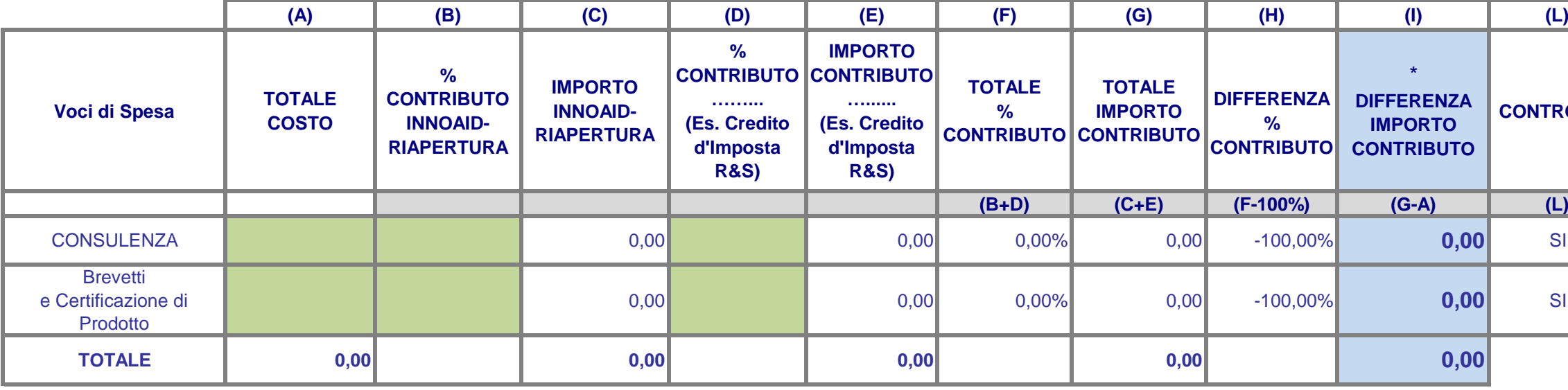

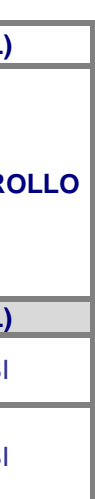

**ATTENZIONE Inserire i valori solo nelle colonne di colore VERDE (A, B, D,)**

## \* ATTENZIONE SE I VALORI DELLE COLONNE "H" ed "I" SONO **POSITIVI** SI E' SUPERATO IL LIMITE DEL CUMULO DELLE AGEVOLAZIONI.

## **(RIPORTARE SOLO L'IPOTESI CHE RICORRE)**

Timbro e firma del legale rappresentante del Soggetto beneficiario

1) LA SOCIETA' / AZIENDA \_\_\_\_\_\_\_\_\_\_\_\_\_\_\_\_\_\_\_\_\_\_ **NON** HA SUPERATO IL LIMITE DEL CUMULO DELLE AGEVOLAZIONI DEI COSTI SOSTENUTI E AMMESSI nel presente Avviso SECONDO LA NORMATIVA VIGENTE.

2) LA SOCIETA' / AZIENDA \_\_\_\_\_\_\_\_\_\_\_\_\_\_\_\_\_\_\_\_\_\_ HA SUPERATO IL LIMITE DEL CUMULO DELLE AGEVOLAZIONI DEI COSTI SOSTENUTI E AMMESSI nel presente Avviso SECONDO LA NORMATIVA VIGENTE.

## **NEL CASO DI SCELTA DELL'IPOTESI 2) FORNIRE DETTAGLIO DELLE PROCEDURE OPERATE.**

Note: (1) Legale rappresentante o procuratore speciale (in quest'ultima ipotesi allegare la procura o copia autentica della stessa) (Allega copia del documento di identità)

(come ad esempio: ha provveduto a riversare l'eccedenza calcolata tra i contributi complessivamente ricevuti ed i costi sostenuti e ammessi. I versamenti sono stati eseguiti mediante F24 (in allegato) e l'importo versato è comprensivo degli interessi e sanzioni calcolate alla data di versamento .....; OPPURE INDICARE ALTRA PROCEDURA ADOTTATA/ DA ADOTTARE)

Luogo e data

è stato RICHIESTO e/o E' IN CORSO LA RICHIESTA

del contributo ai sensi della Legge/Avviso et al estato di stato di stato di stato di stato di stato di stato

(indicare chiaramente la Legge di riferimento/avviso/ ente erogante )

denominato \_\_\_\_\_\_\_\_\_\_\_\_\_\_\_\_\_\_\_\_\_\_\_\_\_\_\_\_\_\_\_\_\_\_\_\_\_ (ad es.: il Credito d'imposta per Ricerca & Sviluppo)

sotto forma di credito d'imposta UTILIZZATO/ DA UTILIZZARE (barrare l'opzione) in compensazione ai sensi dell'art.17 del d.lgs 241/1997.

ALTRO \_\_\_\_\_\_\_\_\_\_\_\_\_\_\_\_ (barrare l'opzione)

Timbro e firma del legale rappresentante del Soggetto beneficiario

\_\_\_\_\_\_\_\_\_\_\_\_\_\_\_\_\_\_\_\_\_\_\_\_\_\_\_\_\_\_\_\_\_\_\_\_\_\_\_\_\_\_\_\_\_\_\_\_\_

#### DICHIARA

CHE sullo stesso investimento oggetto dell'agevolazione concessa ai sensi dell'Avviso "INNOAID-Riapertura", ammesso con il suddetto **Atto Dirigenziale, dal TITOLO \_\_\_\_\_\_\_\_\_\_\_\_\_\_\_\_**

(Allega copia del documento di identità)

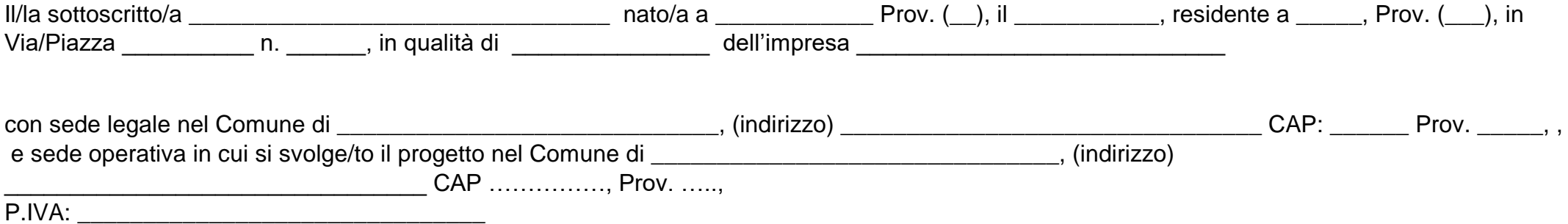

**NON E' STATO RICHIESTO e/o SIA IN CORSO LA RICHIESTA DI CREDITO D'IMPOSTA PER RICERCA & SVILUPPO o altra agevolazione NON classificabile come "aiuto di stato",** 

Luogo e data

consapevole della responsabilità penale cui può andare incontro in caso di dichiarazioni mendaci, ai sensi e per gli effetti dell'art. 76 del DPR n. 445 del 28/12/2000

#### PREMESSO

che la suddetta impresa/ente è stata provvisoriamente ammessa a finanziamento nell'ambito delle agevolazioni previste dall'Avviso "INNOAID-

Riapertura" - "Sostegno per l'acquisto di servizi per l'innovazione tecnologica, strategica, organizzativa e commerciale delle imprese", con Atto

Dirigenziale n. \_\_\_\_ del \_\_\_\_\_\_\_\_\_\_ della Regione Puglia - Dipartimento Sviluppo Economico - Sezione Ricerca e Relazioni Internazionali che nel periodo che va dal \_\_\_\_\_\_\_\_\_\_\_\_ (data avvio) al \_\_\_\_\_\_\_\_\_\_ (data fine),

è stata svolta l'attività relativa al Progetto \_\_\_\_\_\_\_\_\_\_\_\_\_\_\_\_\_\_\_\_\_\_\_ finanziato dal P.O.C. Puglia FESR-FSE 2014-2020 - Asse I - Sub-Azione 1.3.a -

Avviso "INNOAID-Riapertura",

#### **MODELLO M13 - Dichiarazione su CUMULO CONTRIBUTI**

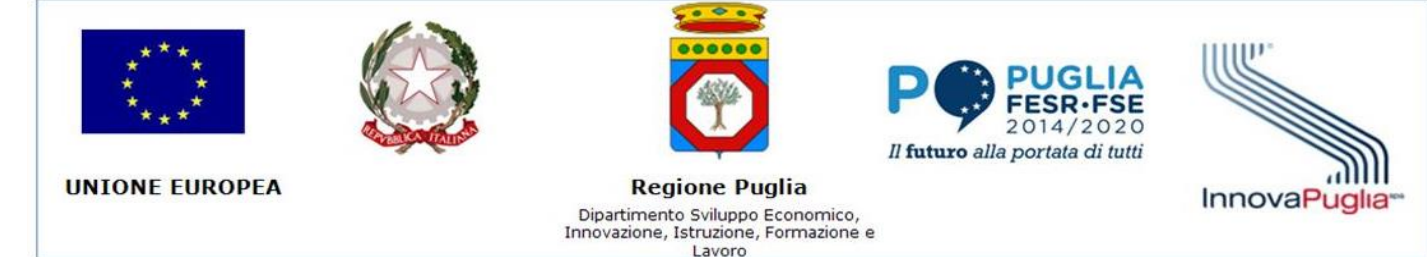

# **P.O.C. Puglia FESR-FSE 2014-2020 - Asse I - Sub-Azione 1.3.a Avviso "INNOAID-Riapertura"**

#### **MODELLO M13 - Dichiarazione su CUMULO CONTRIBUTI**

**DENOMINAZIONE BENEFICIARIO**

#### **Dichiarazione Sostitutiva di ATTO DI NOTORIETA' AI SENSI (D.P.R. n. 445 del 28.12.2000 e ss.mm.)**